## **Prendete questi appunti per quel che sono…**

## **Vediamo come ricodificare gli ingressi del PLL dell'RTX CB**

Primo punto: perché ricodificare gli ingressi del PLL di un ricetrasmettitore canalizzato?? Banale… per ottenere i canali che in fase di canalizzazione sono stati saltati, soppressi o non considerati.

Cosa serve per ricocodificare?

Poco, un tester, un saldatore, una infarinatura di logica e una idea di cos'è un numero binario, un blocco notes e relativa matita, pazienza e lo schema elettrico della radio. Un fila di dip switch con un pezzetto di cavi piatto per le prove.

L'intenzione è di ottenere il massimo senza sostituire o aggiungere quarzi.

Due parole sul funzionamento di quello che chiamiamo "il commutatore di canali", commutatore non è, ovviamente.

Si tratta di un combinatore binario, a ogni scatto della manopola corrisponde una "combinazione di bit" in uscita. 40 canali, 40 scatti e 40 combinazioni di bit in uscita. A ogni combinazione fa capo un canale della radio, nulla di strano, tanto per puntualizzare.

Schema alla mano cerchiamo il commutatore e individuiamo i pin che vanno dal combinatore al PLL, dovrebbero essere 6 o 7 collegamenti in tutto.

L'esempio che segue fa capo al PLL02, ma il discorso è valido per tutti i PLL.

Individuati i collegamenti ci mettiamo sul canale 1 e, a radio accesa (dunque attenzione perché un ponte con i puntali del tester potrebbe far danni seri) misuriamo la tensione sui pin del PLL, quelli che fanno capo al combinatore e prendiamo appunti facendo una tabellina… alla fine della misura, un'ora dopo, dovremmo avere una cosa del genere:

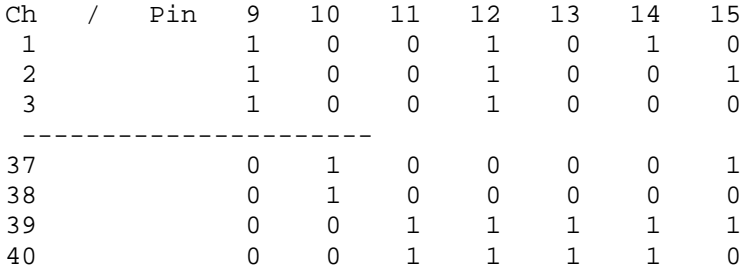

Ora con una calcolatrice scientifica, anche quella di windows, traduciamo i numerini in esadecimale, o in decimale se vi sentite più a vostro agio.

Nella stesura avrete notato che "mancano" delle combinazioni, ovvero nei primi 23 canali ci sono dei buchi, che corrispondono ai vecchi canali alfa, ecco quindi il risultato completo.

Valori esadecimali con cui il chip "PLL 02" viene settato dal combinatore dei canali. Il test (che ha dato esito positivo) è stato eseguito su un vecchio "Hi Gain II" e sul un Clarion JC203E (importazione USA).

 Il settaggio è riferito i sette pin del PLL02, ecco la tabellina della verità del PPL02 del Clarion JC203E (schema reperibile su radioamateur.eu …. http://www.radioamateur.eu/schemi/CB/CB\_Clarion\_DMA-071\_JC-203E\_user.pdf )

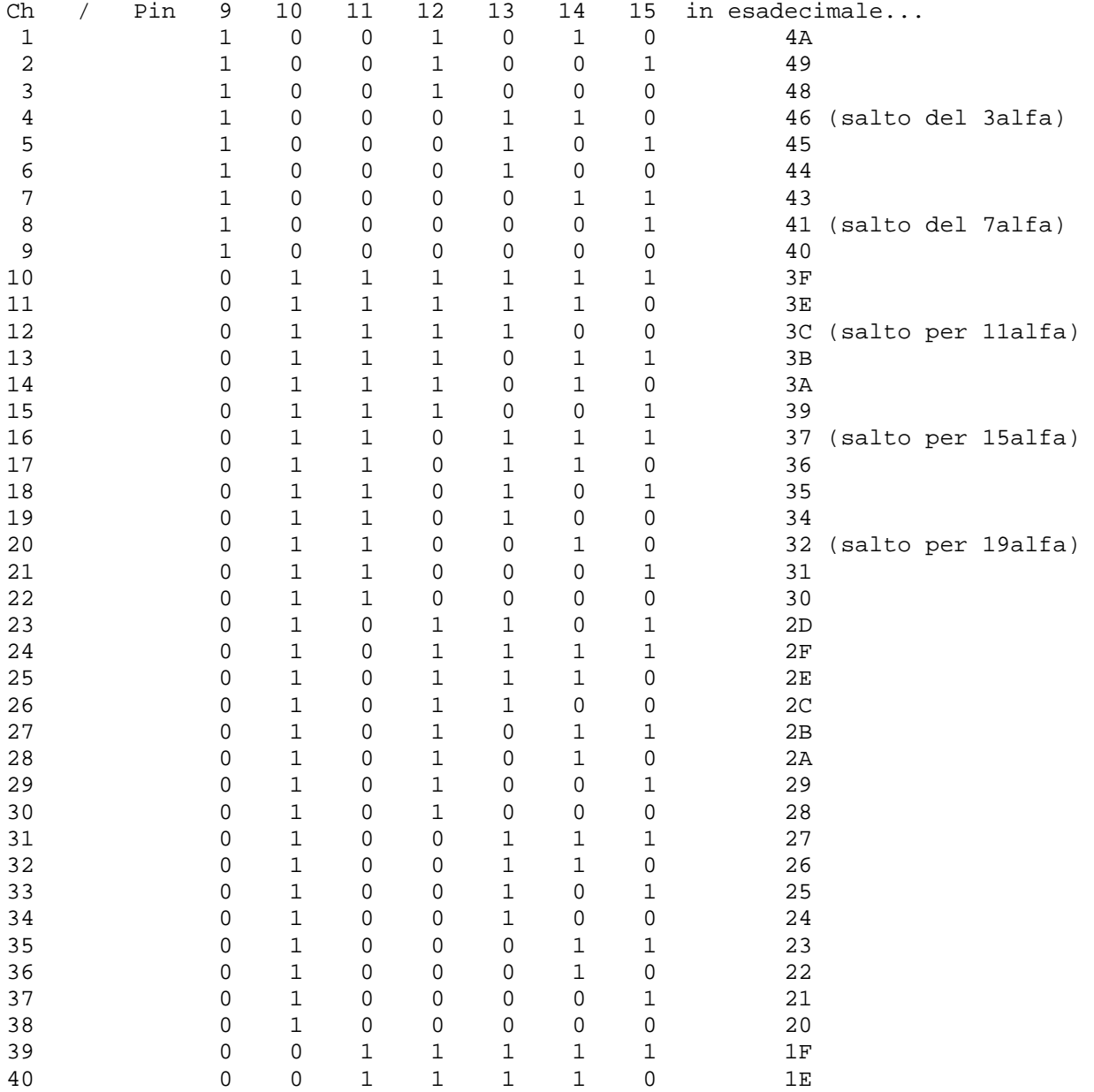

 Come è facile notare non ci sono i due estremi, vale a dire la codifica che corrisponde a al valore binario 0 0 0 0 0 0 0 (00 hex e dec) e l'opposto 1 1 1 1 1 1 1 (7F hex, 127 decimale)

Ovvero il combinatore ha solo 40 canali (lo sapevamo già tutti) mentre il PLL ne sopporterebbe 128 … bella questa!.

E' evidente che all'appello mancano 88 canali "possibili".

Corrispondenza frequenza/codifica su questo PLL ( e su questo RTX)

26.415 7F<br>425 7E 425 435 7D  $\Omega$ 445 455 7B гh m Ε 465 7A 475 7B 485 7A G. 495 79 26.505 78 ٠  $\mathbf{I}$ 1145 515 հ 525 76  $# 9701 150$ LC 7120 535 75 Γ. \$ ١Ė 545 74 **RZ39 %** 7 4 ۰., ĹÁ. 555 73 202 565 72 6 575 71 **TROV**  $\ddot{\phantom{0}}$  585 70 ெ c 595 6F 7 26.605 6E 615 6D 有3 194202 þ  $250$  625 6C 59.1 'n ∕ n 635 6B 280  $BCD$ cont 34CH 5W R 100 645 6A<br>655 69 **SACH** 'n 655 69 ğ 665 68<br>675 67 708 LED OWNE łПi 675 67  $x = 20$ 685 66<br>695 65 102040 695 65<br>705 64 26.705 × 715 63<br>725 62 ž  $\frac{95}{600}$ 725 ş х s  $\perp$  735 61 745 60 **Qui i pin sono solo 6, dal pin 1 al pin 6 del PLL LC7120,**  755 5F **alan 48 e gemelli …**  765 5E 775 5D 785 5C 795 5B 26.805 5A 815 59 825 58 835 57 845 56 855 55 865 54 875 53 885 52 895 51 26.905 50 915 925 4E 935 4D

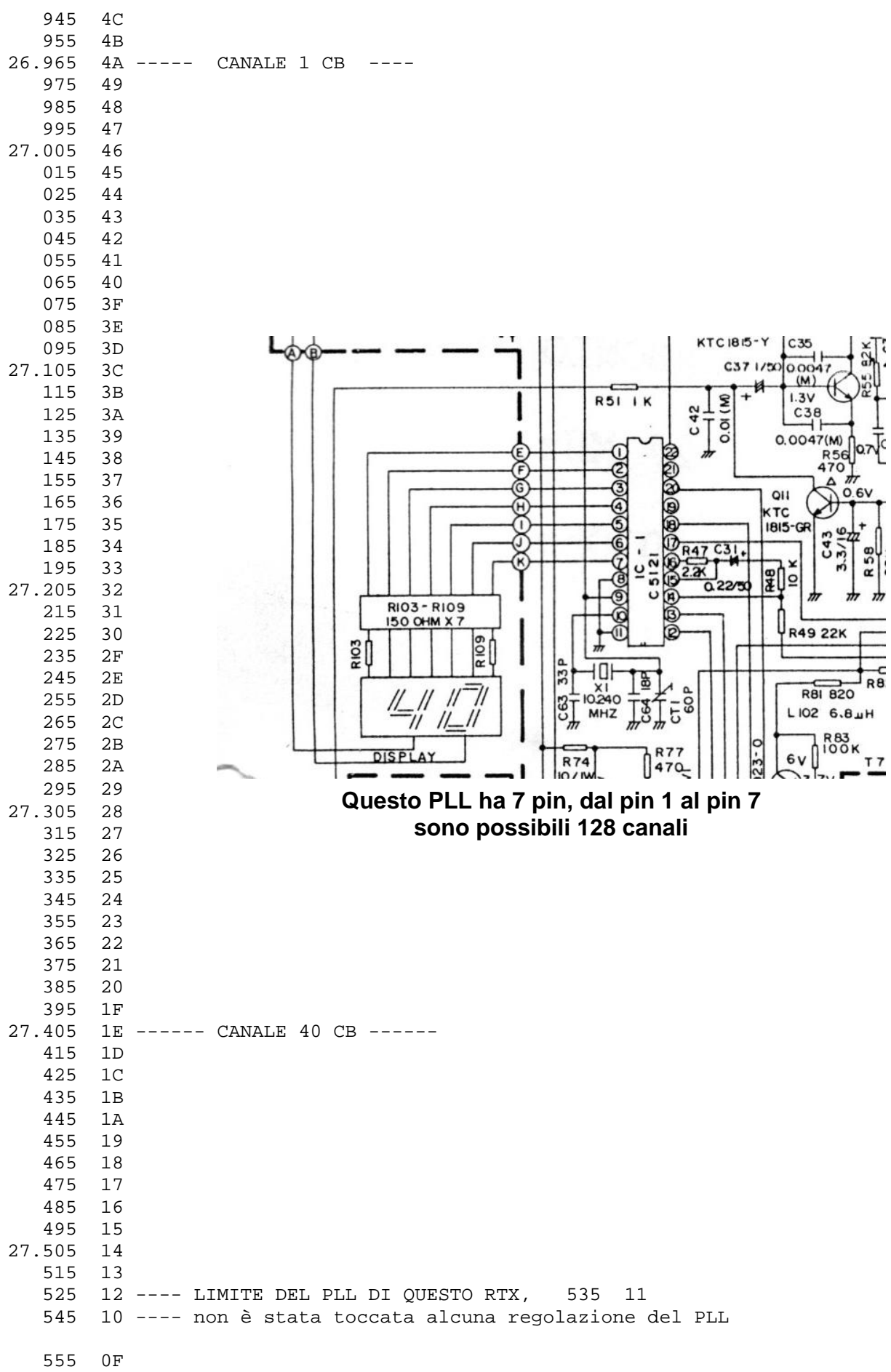

E' evidente che la numerazione di pin cambia da una radio all'altra, dunque non utilizzate questa tabella così com'è, ma dovere riscriverla per il vostro RTX!

Ora abbiamo le combinazioni adatte, che facciamo??

Dobbiamo fornire al PLL

un altro combinatore. Dissaldiamo quello originale, o scolleghiamo (segnandoli con cura) i collegamenti precedenti, poi con una fila di dip, o un numero corrispondente di jumperini, ricostruiamo un combinatore manuale seguendo questo schema….

Ottenendo una cosa di questo tipo, le resistenze sono dietro…

In verità le resistenze potrebbero già essere presenti sullo stampato della radio, se ci sono, e se fanno capo al positivo (+5V, mai 12 V !!!), possiamo fare a meno di montarle e collegare semplicemente i fili al PLL e il comune a massa.

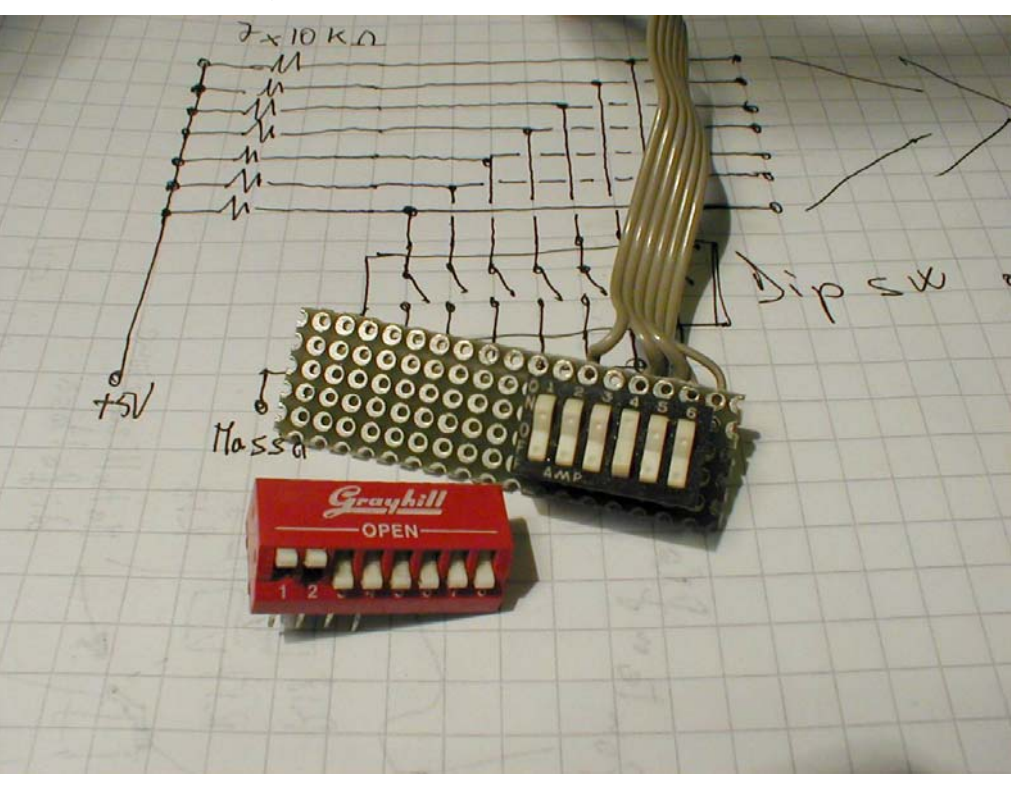

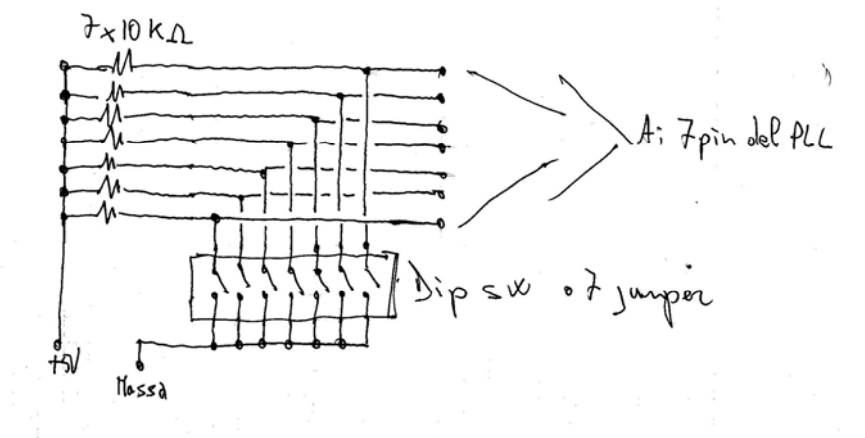

## **Ora che faccio..??**

Ora con la tabellina alla mano ricostruiamo i settaggi del PLL a mano, componiamo sui dip SW la combinazione di bit che faceva capo al canale 1 e verifichiamo che la radio sia sul canale 1, così via per gli altri canali. Con il vantaggio di poter accedere a altri canali che sul combinatore sono stati soppressi.

Ia dip aperto fa capo livello logico 1, a dip chiuso fa capo livello logico 0, quindi per il

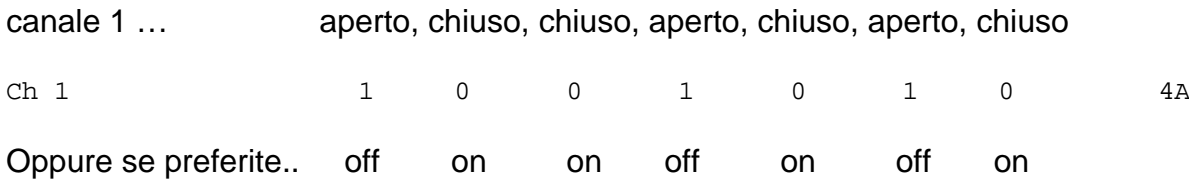

Con questo sistema, non molto comodo, ma va bene per verificare fino dove arriva la radio è possibile ricreare tutte le 128 (da 0 a 127) combinazioni possibili per un PLL a 7 bit. L'alan 48 citato ne ha solo 6, purtroppo, e il suo massimo sono 64 canali.

La cosa è comunque utilizzabile su qualsiasi RTX che utilizzi un PLL e un commutatore dei canali di questo tipo, ovvero in cui i bit di programmazione del PLL vanno dal combinatore al PLL con tanti fili, uno ogni bit.

Come prima analisi so sono quasi certamente tutti quegli RTX che haoo un display a led, e non lo sono quelli che utilizzano un display LCD.

La cosa è fattibile in automatico, utilizzando due contraves e un decodificatore BCD, oppure con il combinatore originale e preparando una eprom con i valori del caso caricati su … meglio con un contatore binario, un CD4020 ad esempio, e un tasto per fornire l'impulso di conteggio… con un contatorebi nario con un PIC che ora vanno tanto di moda. La soluzione questo punto sta a voi, l'idea iniziale la avete avuta.

Una sola precisazione. Il sistema funziona, è stato provato alcuni anni fa su più esemplari, sia con la fila di dip (scomodi, ma veloci da preparare) sia con una eprom programmata per la necessità.

Purtroppo il display, che spesso è comandato con il PLL, potrebbe mostrare numeri assurdi o impossibili, almeno per i canali "non normali".

Un avvertimento: attenzione a quel che fate, ora l'idea di quel che dovete fare vi è stata fornita, ma se non avete capito qualcosa, termini come bit, settaggi binari, conversione in esedecimale. Se non avete capito come creare la tabellina della verità del PLL della vostra radio, significa che questo tipo di modifica è, per ora fuori dalla vostra portata, dunque non avventuratevi in terreni che non conoscete, se non volete buttare la Vostra radio!!

*il testo viene distribuito con licenza "creative common", quindi libera diffusione a condizioni che rimanga intatto nelle sue parti e particolarmente che nulla venga modificato circa la provenienza, la destinazione e l'uso previsto.*